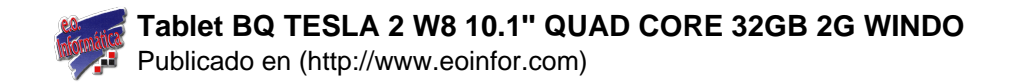

# **Tablet BQ TESLA 2 W8 10.1'' QUAD CORE 32GB 2G WINDO**

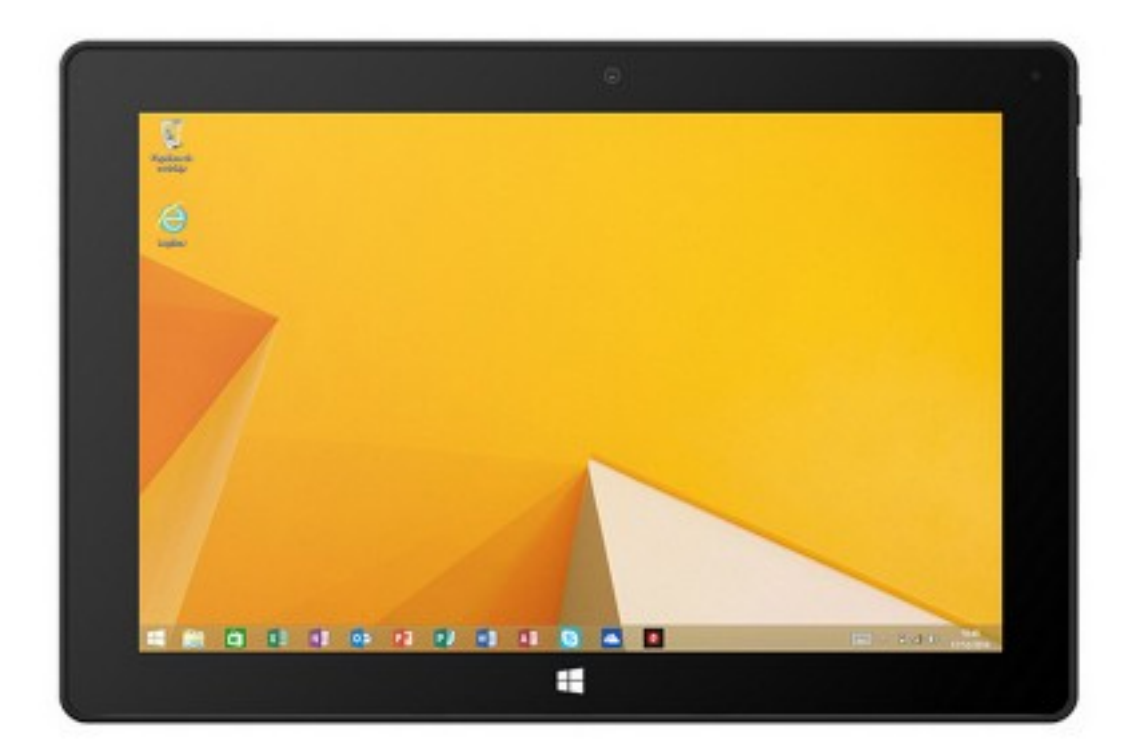

[1]

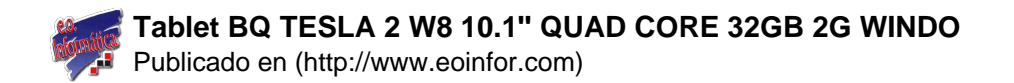

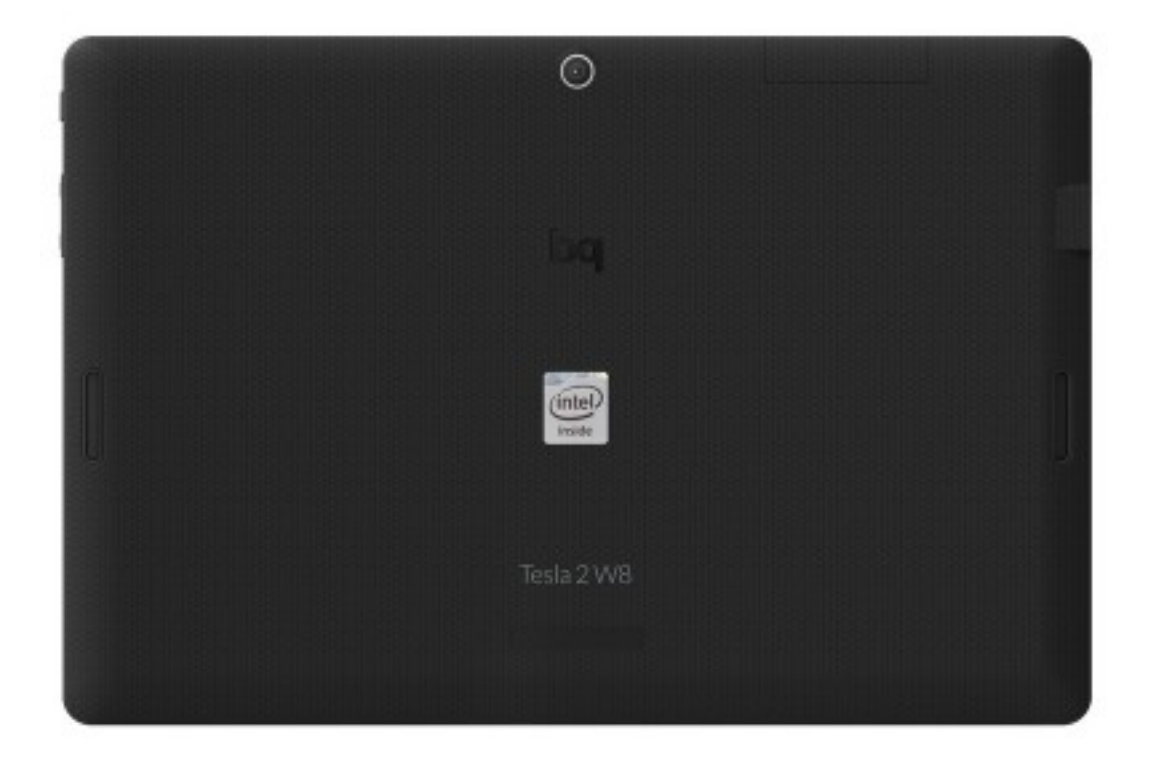

### Pantalla

 Dimensiones 258,5 x 173 x 9,9 mm Tecnología IPS Multitáctil 10 puntos capacitiva Resolución 1280x800 - 150 ppi (MDPI)

#### Memoria

 Memoria interna 32 GB Memoria externa Ranura microSD™ hasta 32 GB RAM 2 GB

### Procesador

 CPU Intel® Atom™ Z3735F Quad Core hasta 1,83 GHz GPU Intel® Gen7 hasta 646 MHz

### Batería

LiPo 7000 mAh

#### Conexiones

 Ranura USB OTG  [Ranura MicroSD™](http://www.eoinfor.com/sites/default/files/styles/uc_product_full/public/negro_trasero_0.jpg?itok=50G0FhhO) Toma de auriculares TRRS 3,5 mm (CTIA) Micro-HDMI

## Conectividad Wi-Fi 802.11 a/b/g/n

[2]

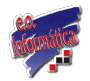

Bluetooth® 4.0

Interfaz

 Sistema operativo Windows 8.1 Idiomas Español, inglés, portugués

Cámara

 Trasera 5Mpx Resolución del vídeo Full HD (1080p) Frontal 2Mpx

Audio

 2 altavoces de 0,7 W Amplificador Tecnología de sonido Dolby®

Sensores

 Sensor de brillo Acelerómetro LED indicador de carga

Otras funciones del sistema Micrófono

Dimensiones Dimensiones 10.1" Peso 650 g

**Enlaces**

[1] http://www.eoinfor.com/sites/default/files/styles/uc\_product\_full/public/negro\_0.jpg?itok=QsgocNjF

[2] http://www.eoinfor.com/sites/default/files/styles/uc\_product\_full/public/negro\_trasero\_0.jpg?itok=50G0FhhO